## **SPONSORED PROJECT ADMINISTRATION (SPA)**

PRESENTS

## **PI Portal Your Gateway to PI Friendly Sponsored Project Expenditure Reports**

Web Based Intuitive-Quick-Easy

Visual Job Aid for use with the PI Portal

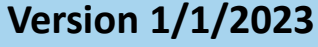

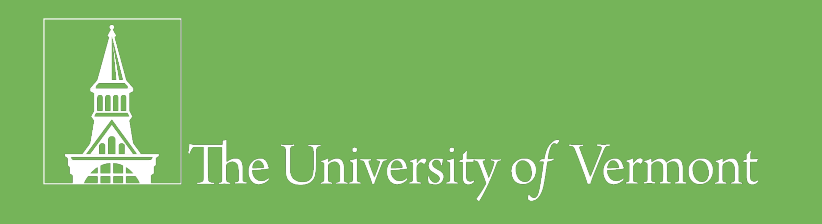

### **PI Portal: Welcome**

### **Your Gateway to Friendly Sponsored Project Expenditure Reports**

Specifically designed for Investigators and Research Administrators who need sponsored project fiscal information quickly and easily to answer questions such as;

- How much money do I have left to spend?
- Will I have Carryforward?
- Will I have funds available for a No Cost Extension?
- Who is being Paid from my Grant?

The concept is simple; on-line banking for sponsored project funding

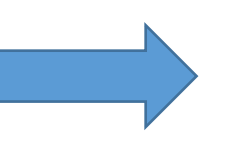

10 Great Features

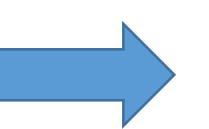

- 1. Data Refreshed Nightly
- 2. Project Expenditure Detail
- 3. Payroll Expenditure by Person
- 4. Payroll Distributions by Person
- 5. Effort Commitment by Key Personnel
- 6. Non-Payroll Expenditure Detail
- 7. Cost Sharing Detail
- 8. Search Engine for Transactions
- 9. Email Notification
- 10. Download Results to Excel

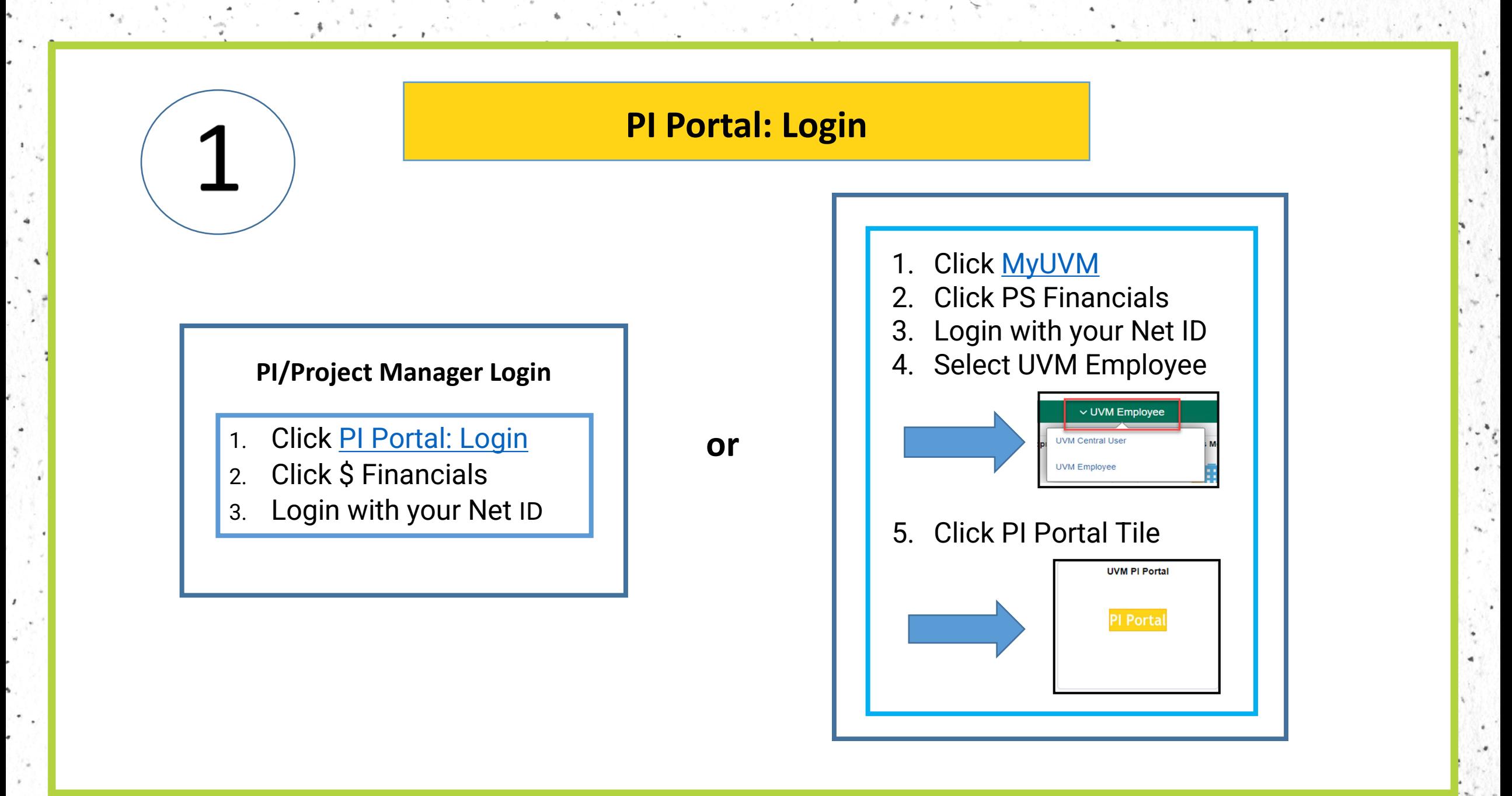

# 2

 $\pm$ 

 $\mathbf{r} \in \mathbb{R}^{N \times N}$  .

## **PI Portal: Project Manager Landing Page**

### • **Project Managers are PI eligible faculty.**

- **Display will include the following;**
	- **All Active Projects**

 $\mathcal{L}$ 

• **Expired Projects (for 120 days post expiration date** )

도 사람들 경쟁 지수는 화장님께서 있다.

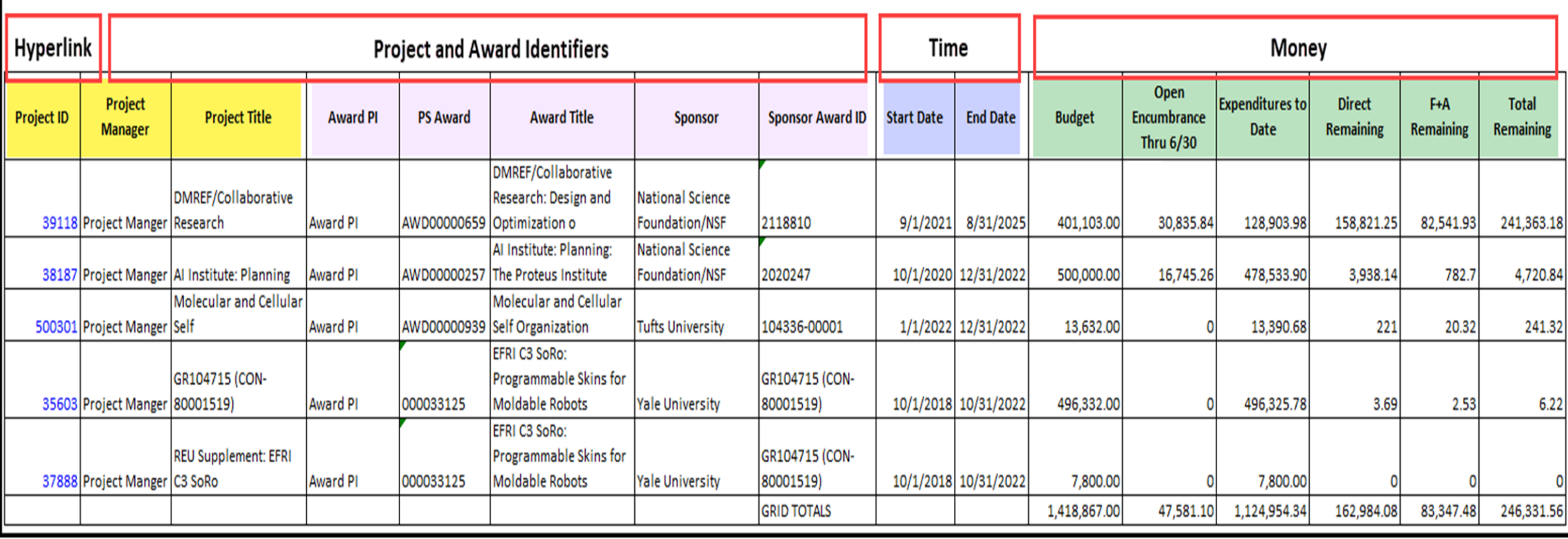

 $\alpha=\frac{1}{2\pi}$  and  $\alpha$ 

## **PI Portal: Project Summary (Budget, Chartstring & Expenditures)**

3

 $\mathbf{z} \rightarrow \mathbf{z}$ 

**From the Project Manager Landing Page, Click the Project Hyperlink and the Project Summary Page Opens.**

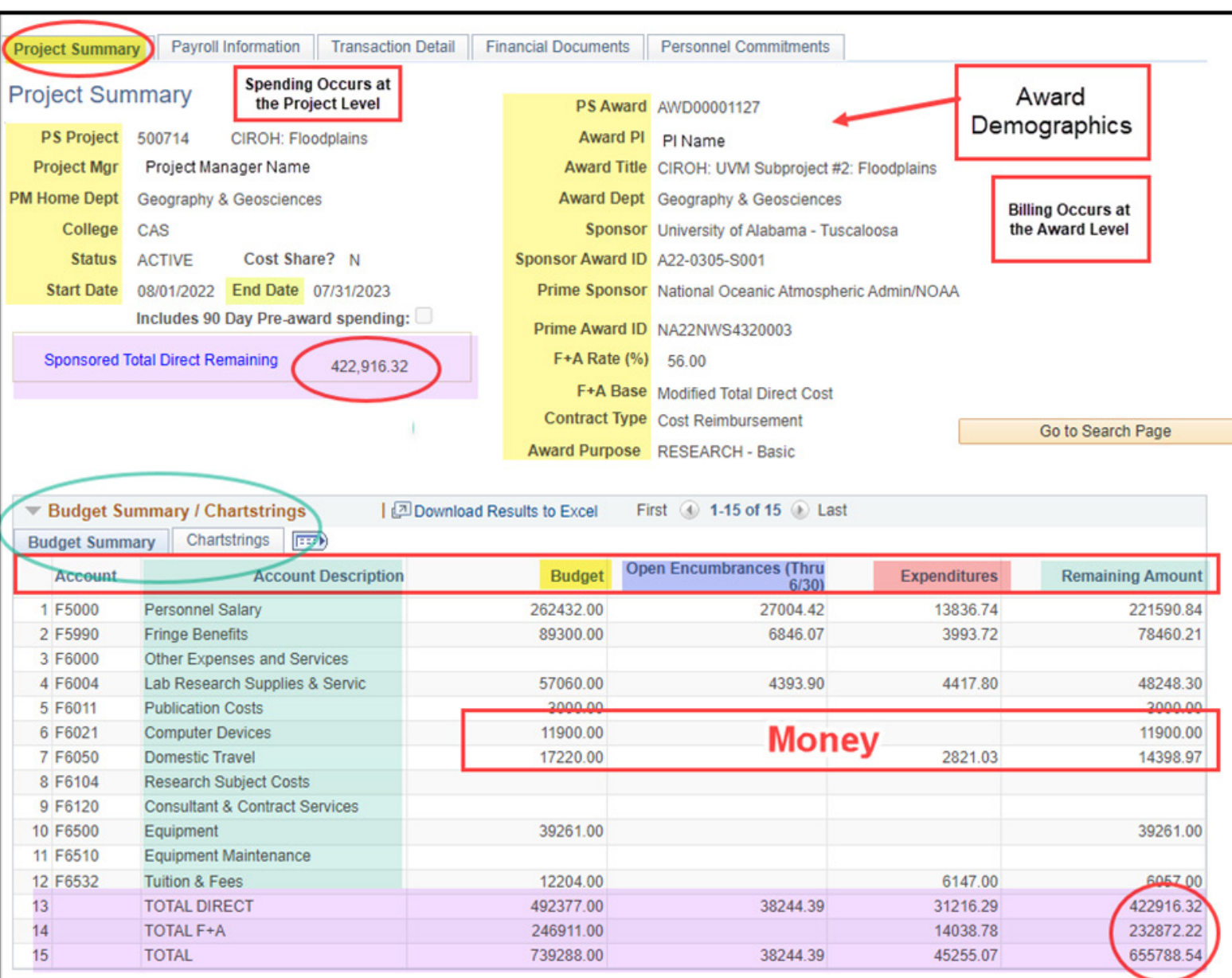

 $\mathcal{L}$ 

- 그 가 100ml (1) : 40ml

## **PI Portal: Payroll Information**

4

 $\sim$   $\sim$ 

s, A

**Click on the Payroll Information Tab and the Payroll Expenses & Distributions Page Opens.**

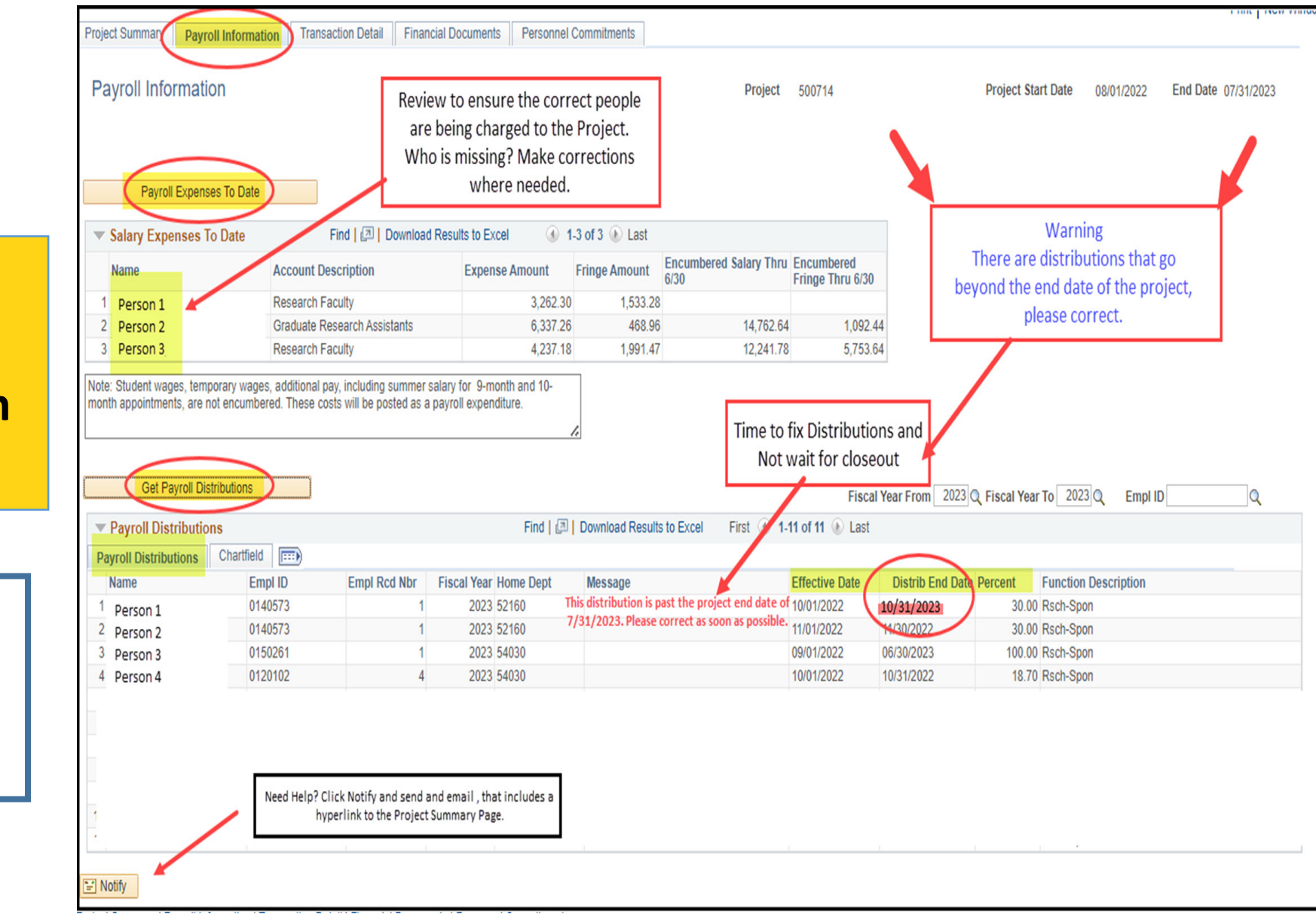

 $\mathbb{R}^3$  .

 $\label{eq:1} \mathcal{D} = \mathcal{D}_{\text{max}} \mathcal{D}$ 

コンド きに

 $\mathcal{L} = \mathcal{L} \mathcal{L} \mathcal{L} \mathcal{L} \mathcal{L} \mathcal{L} \mathcal{L} \mathcal{L} \mathcal{L}$ 

- - 오랜만에 있어서 보호는 다음 같은

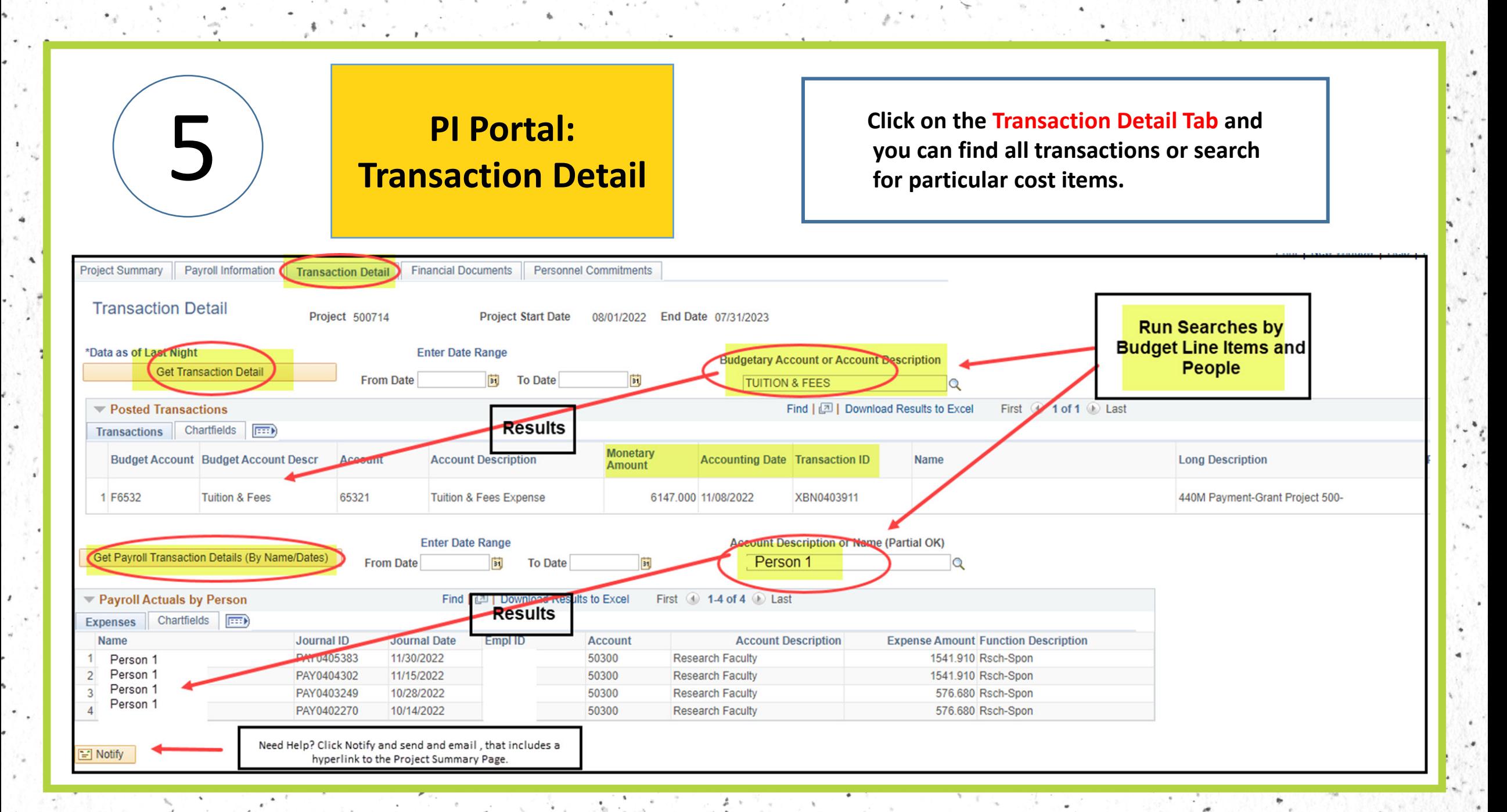

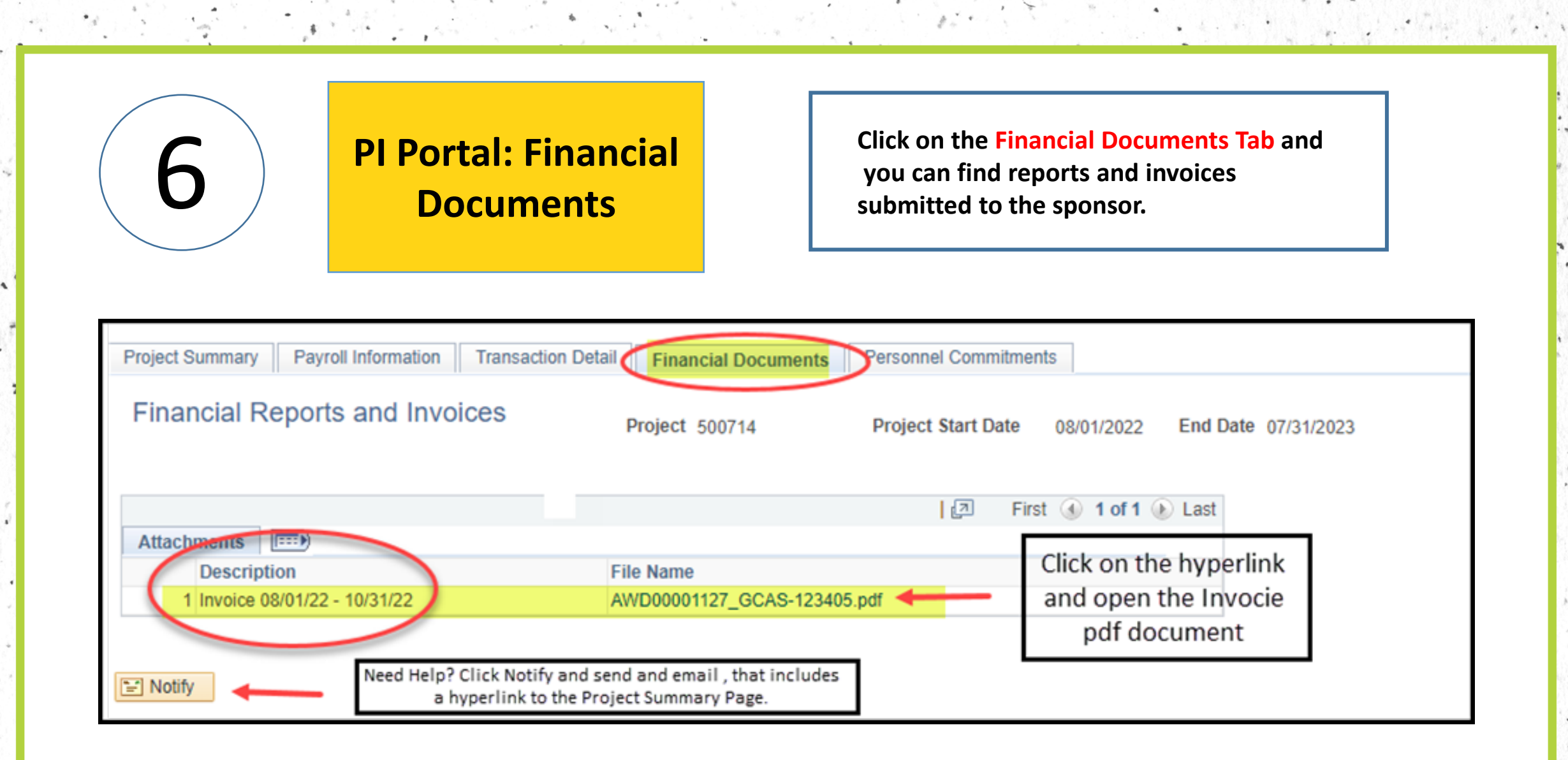

 $\label{eq:1} \mathcal{M} = \sum_{\mathbf{q} \in \mathcal{M}} \mathcal{M} \mathcal{M} = \frac{1}{\sqrt{2}} \mathcal{M}$ 

 $\mathcal{L}^{\bullet}$ 

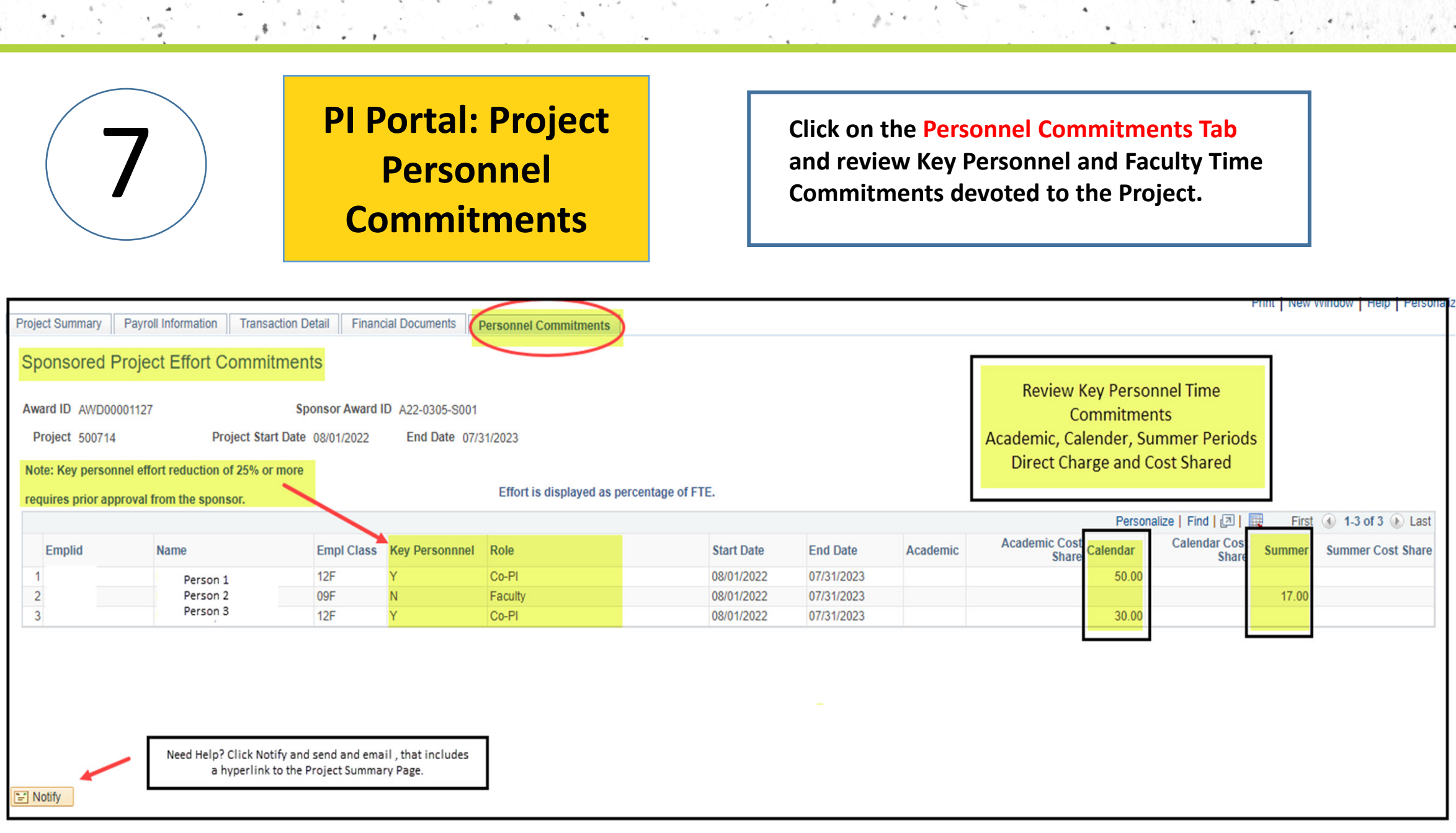

그 지금 조직이 오지고 나.

 $\label{eq:2.1} \mathcal{L}=\mathcal{L}^{\text{max}}_{\text{max}}\left\{ \mathcal{L}^{\text{max}}_{\text{max}}\right\} \sim \mathcal{L}^{\text{max}}_{\text{max}}.$ 

1 H

 $\mathbf{b}_i = \frac{1}{\mathbf{v}_{\text{in}}^2 + \mathbf{v}_{\text{in}}^2}$ 

 $\frac{1}{2}$ 

 $\ddot{\phantom{a}}$ 

 $\pmb{\iota}$ 

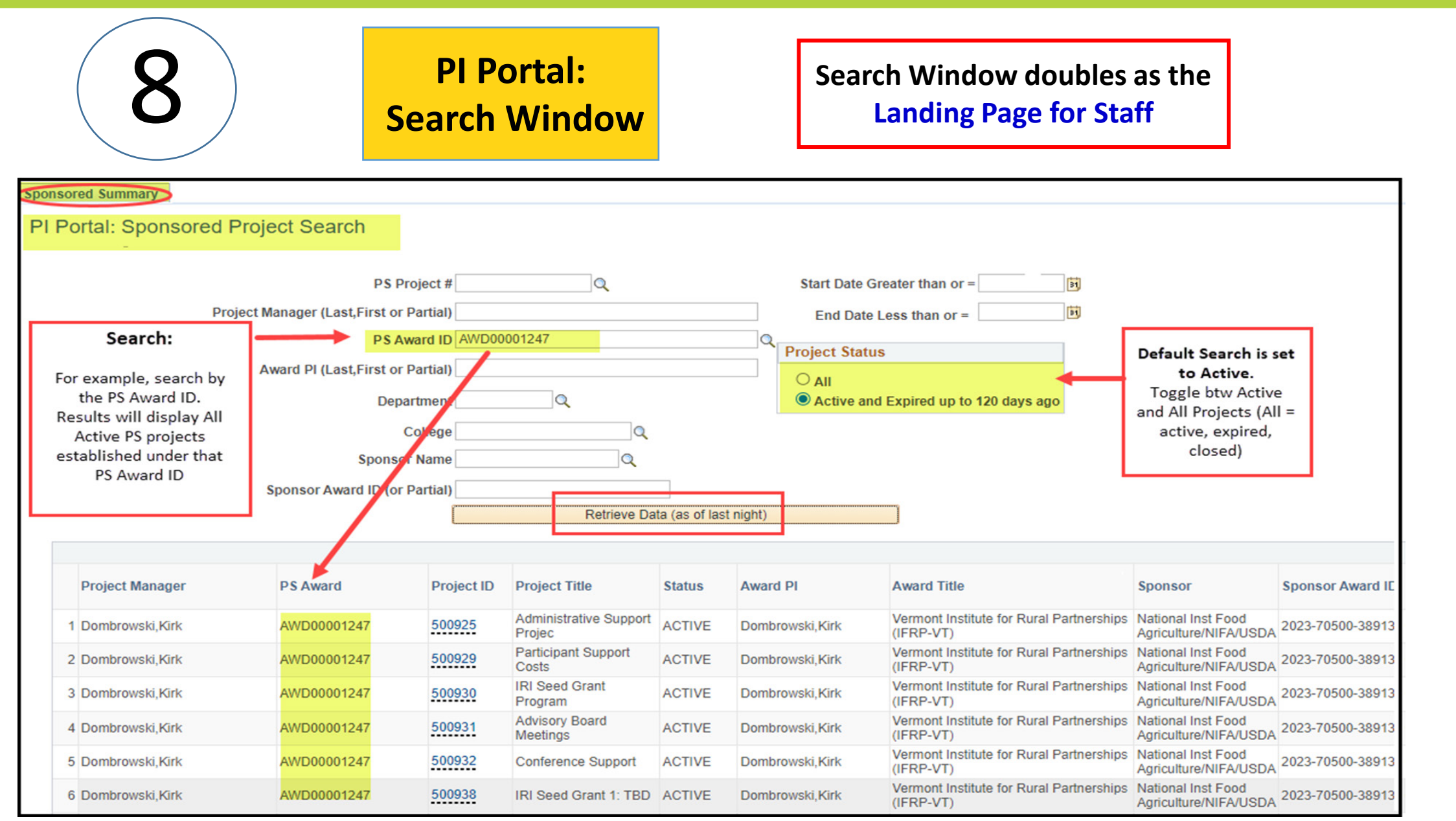

그 지원 가장이 오지고 있다.

 $\frac{1}{\sqrt{2}}\left(\frac{1}{2}\right)$ 

b.

 $\frac{1}{2}$  ,  $\frac{1}{2}$ 

 $\frac{1}{2}$ 

 $\ddot{\phantom{a}}$ 

 $\pmb{\mathcal{I}}$ 

 $\mathcal{L}_1 \leftarrow \left\{ \mathcal{L}_1 \left( \mathcal{L}_2 \right) \right\} \left( \mathcal{L}_2 \left( \mathcal{L}_1 \right) \right) \left( \mathcal{L}_2 \left( \mathcal{L}_2 \right) \right) \left( \mathcal{L}_2 \left( \mathcal{L}_1 \right) \right) \right\}$ 

1 H